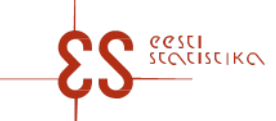

Statistical activity: 22015

p. 1/4

### **Controls and autosums in questionnaire: Railway transport (quarter)**

Periodicity: Quarterly

Code of the questionnaire: 11492023 Is submitted: 1st quarter – 25.04.2023; 2nd quarter – 25.07.2023; 3rd quarter – 25.10.2023; 4th quarter – 25.01.2024

Statistics Estonia guarantees the full protection of data submitted.

A field with a grey background has been automatically filled online. The data in this field cannot be changed, they are visible after saving. If the data you entered are inconsistent internally or with the prefilled data, an error message appears upon checking. If errors (warnings) appear, check the data carefully and make corrections. In the case of warnings (if you are sure that the data you entered are correct), click on " Confirm warnings" button and confirm the questionnaire.

Mandatory fields in the questionnaire are marked with a red asterisk.

## **CONTROLS**

#### **Controls in table 1. CARRIAGE OF PASSENGERS**

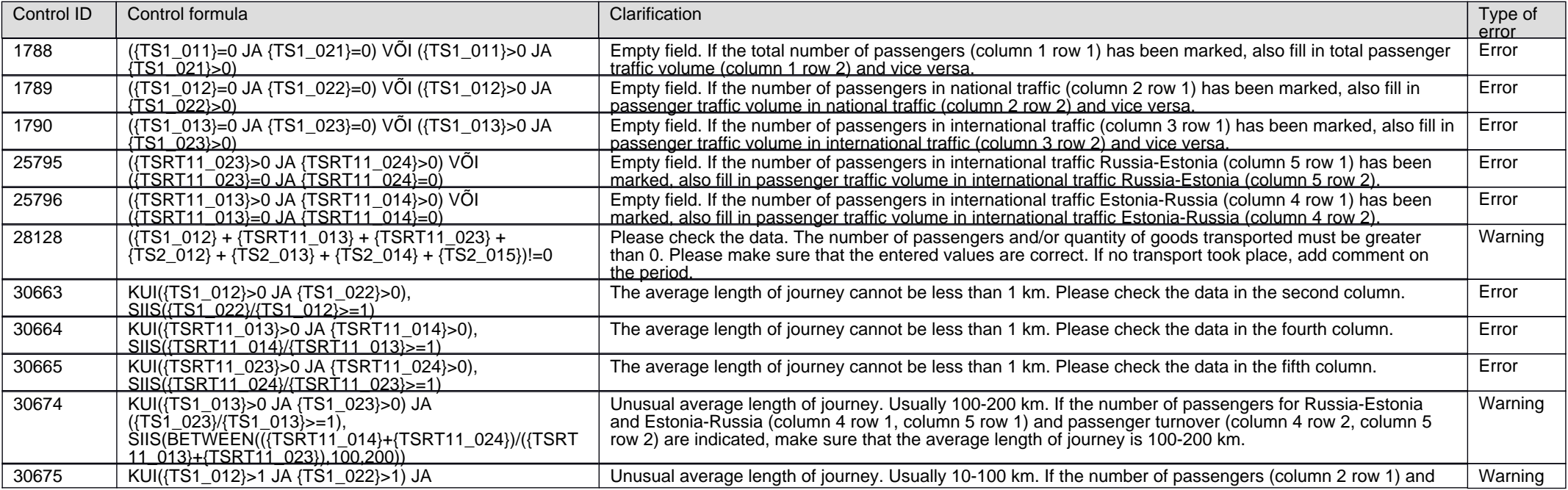

# **Railway transport (quarter)**

Code of the questionnaire: 11492023 Is submitted: 1st quarter – 25.04.2023; 2nd quarter – 25.07.2023; 3rd quarter – 25.10.2023; 4th quarter – 25.01.2024

p. 2/4

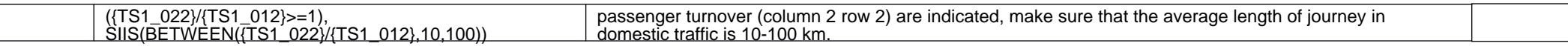

#### **Controls in table 2.1. CARRIAGE OF GOODS BY GROUP OF GOODS**

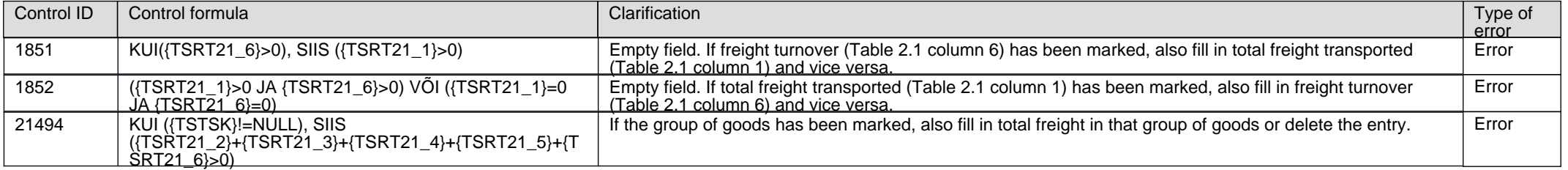

# **Controls in table 2. CARRIAGE OF GOODS.The values of rows 01 and 01A and rows 02 and 02A in the corresponding columns must be equal! !**

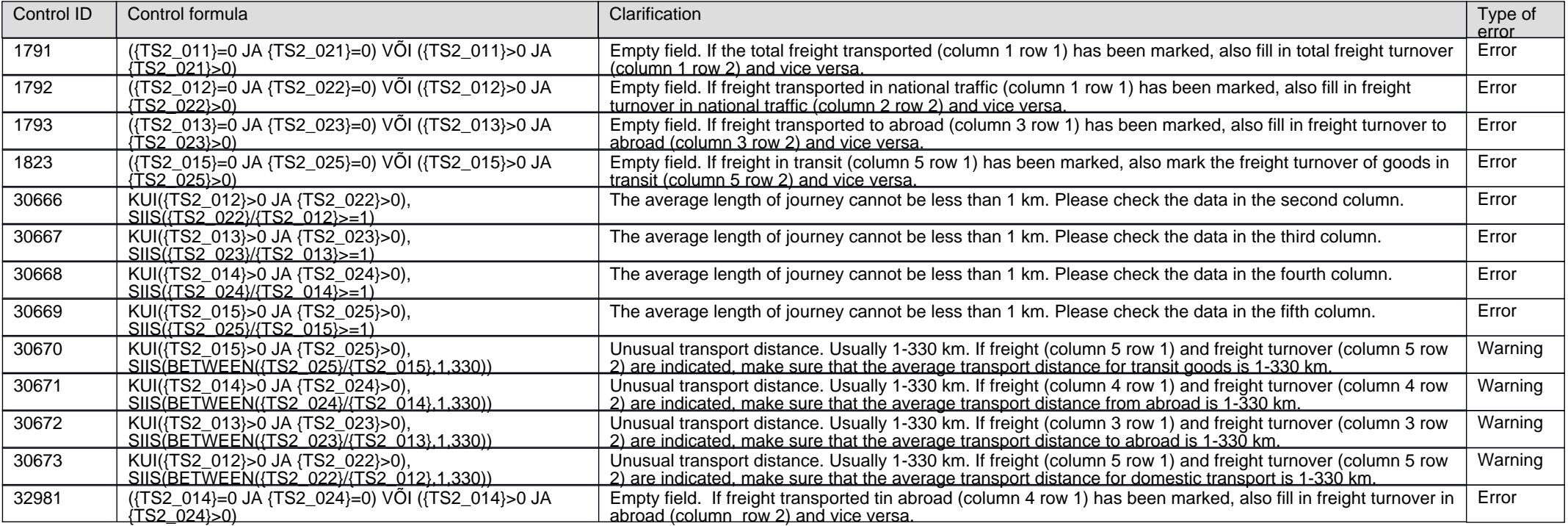

**Controls in table 3. TIME SPENT ON FILLING OUT THE QUESTIONNAIRE (incl. for preparing the data, only for the 3rd quarter)**

# **Railway transport (quarter)**

Code of the questionnaire: 11492023 Is submitted: 1st quarter – 25.04.2023; 2nd quarter – 25.07.2023; 3rd quarter – 25.10.2023; 4th quarter – 25.01.2024

p. 3/4

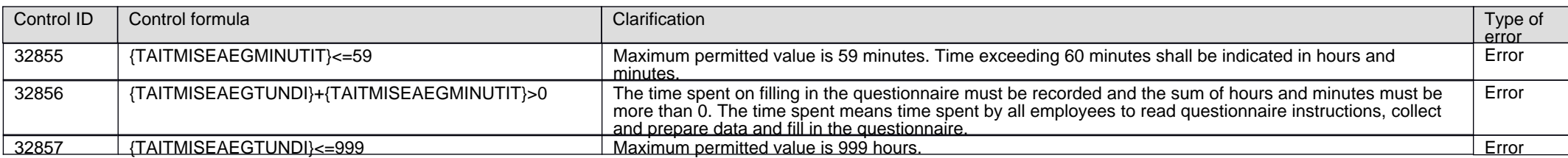

# **Controls across tables**

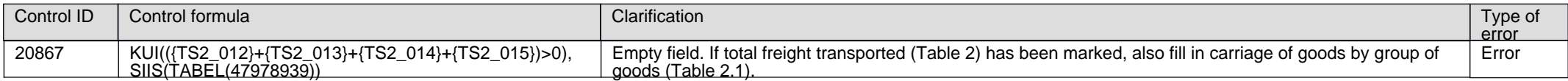

#### **AUTOSUMS**

#### **Autosums in table 1. CARRIAGE OF PASSENGERS**

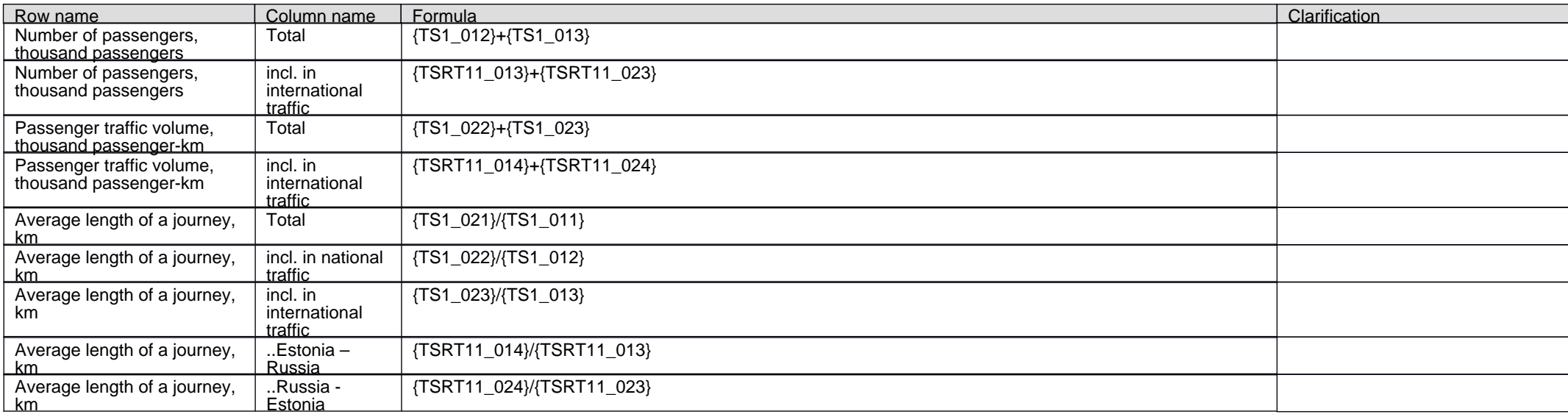

### **Autosums in table 2.1. CARRIAGE OF GOODS BY GROUP OF GOODS**

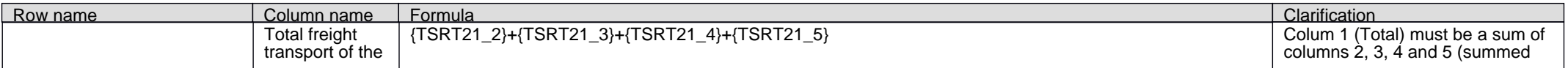

# **Railway transport (quarter)**

Code of the questionnaire: 11492023 Is submitted: 1st quarter – 25.04.2023; 2nd quarter – 25.07.2023; 3rd quarter – 25.10.2023; 4th quarter – 25.01.2024

p. 4/4

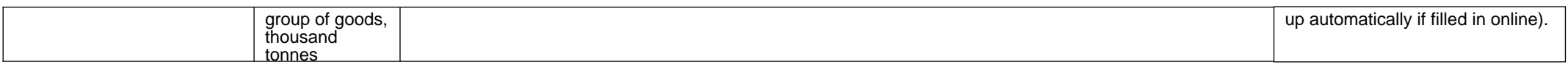

### **Autosums in table 2. CARRIAGE OF GOODS.The values of rows 01 and 01A and rows 02 and 02A in the corresponding columns must be equal! !**

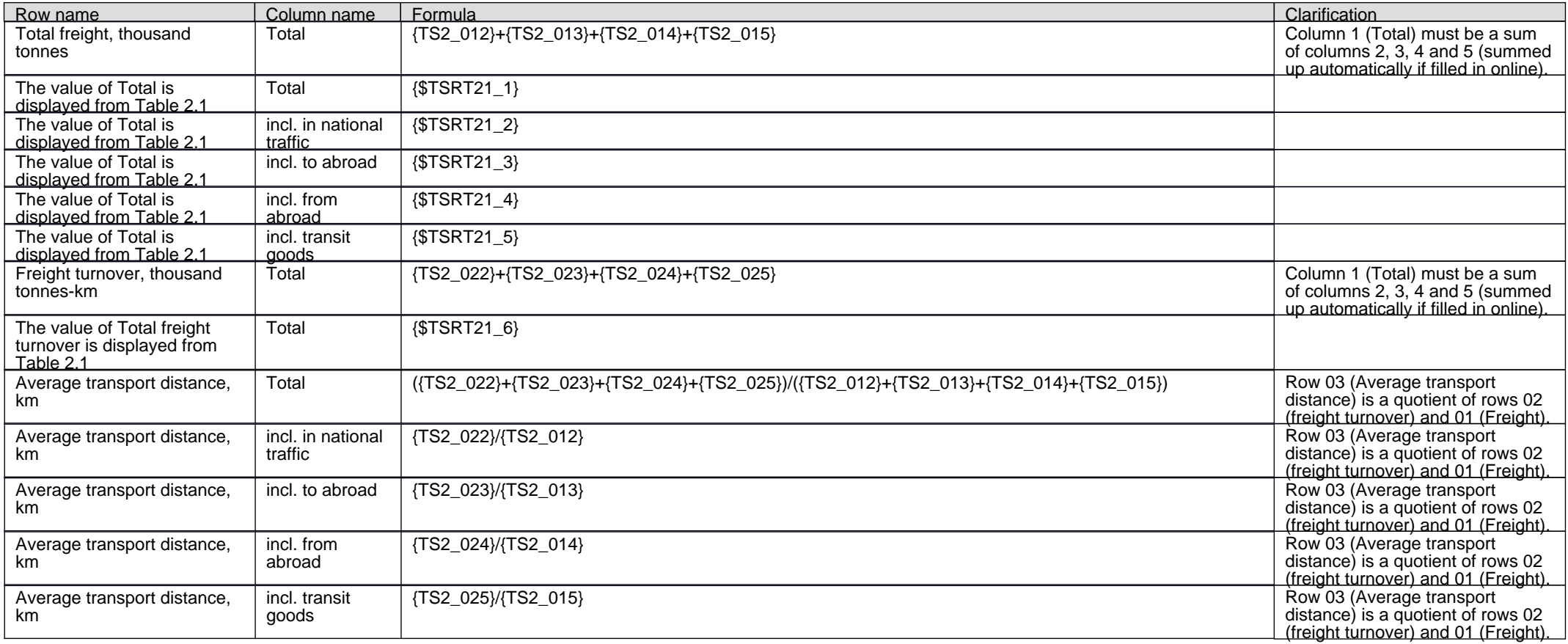